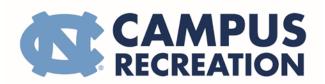

# Intramural Sports Forfeit and Default Procedures

#### WHAT IS A DEFAULT?

A team having less than the required number of participants to start a contest is considered a default, unless otherwise stated in the sport's specific rules.

## How to default a game?

Defaults may be made directly on a <u>team's page through Stay Active</u>. No defaults will be accepted within 4 hours of the scheduled game.

#### What are the results of a default?

A team which records a default (at the game site or by submitting a default online) for a regular season contest receives a loss for the defaulted contest. The team will be retained in the league without penalty for the remainder of its scheduled games. A team may default up to twice during the regular season without penalty.

#### WHAT IS A FORFEIT?

If a team no shows, fails to have enough players to default at the game site, or fails to submit a default before 4 hours from the scheduled game, a forfeit is recorded.

#### What are the results of a forfeit?

If a team forfeits, they will automatically be removed from the league or tournament. If a team wants to re-enter the league, the team may pay a \$20 forfeit fine to gain re-entry to the league. The \$20 will help cover the staff payroll for the game they forfeited. The forfeit fine can be paid in the Campus Recreation Office (101 Student Recreation Center) with cash or credit card within two business days of the forfeit to continue in the league. Any team which forfeits a game will receive a loss for that contest and may become ineligible to participate in the playoff tournament.

### **CONTACT INFORMATION**

intramuralsports@unc.edu